## E-Label: Settings > System > Regulatory & safety

Product model 9183W

## Manufacturer name

TCL Communication Ltd.

IMEI 016239000002069

CU reference 9183W-2FOTAUS1

## **Bluetooth Declaration ID**

Bluetooth Declaration ID D056175

For more details on the following icons, please refer to the product user manual.

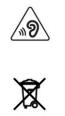

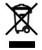

FCC ID:2ACCJB178